Profile and reorder code execution in Geant4 to increase performance A Google Summer of Code Project

Stathis Kamperis

Department of Physics Aristotle University of Thessaloniki Greece

ekamperi@gmail.com

July, 2012

#### Geant4

- **Large source code base**
- **Lots of classes**
- Highly conditionalized code
- **Complex numerical calculations**

Full CMS

Complex geometry and physics

Very low visibility to the runtime aspects of the simulations

- Full CMS experiment
- Simplified Calorimeter
	- Faster initialization, faster profiling cycles
	- Simpler Geometry **The Second** 
		- Useful for examining how geometry affects performance

. . . . . .

■ Examples bundled with Geant4

# Profiling tools

## Ported Geant4 to Solaris 11/x64

- **DTrace** 
	- A dynamic tracing framework
	- **E** Available also in Mac OSX (an officially supported platform by Geant4)
	- **Fine-grained profiling**
- mdb (Modular debugger)
- cputrack
	- **Access CPU performance counters**
	- **data cache misses, instruction cache misses, branch** mispredictions, ...
- libumem
- phind (to bind profiled process to a specific CPU)
- A pseudo device driver to invalidate CPU caches on demand

- **Nisualisation tools and Statistics** 
	- gnuplot, ggplot<sub>2</sub>, R

Not propagandizing in favor of Solaris

Alternatives for Linux users:

- DTrace  $\rightarrow$  SystemTap
- mdb *→* gdb
- cputrack *→* perf, cachegrind
- libumem *→* valgrind
- pbind  $\rightarrow$  taskset

The rest are common for both platforms (visualisation and statistics)

- pid provider
- **Flamegraphs**
- USDT (user-level statically defined tracing)

- Speculative tracing
- All of the above combined

Definition Process same particle types before switching to another particle type. E.g.,

$$
e^-, e^-, \ldots, e^-, \gamma, \gamma, \ldots, \gamma, \ldots
$$

 $1.000$   $\equiv$   $1.000$ 

Why Better cache utilisation

Number of stacks we are using: 5

- 1 Primary particles  $+$  everything not belonging to:
- **2** Neutrons
- **3** Electrons
- 4 Gammas
- **5** Positrons

#### Problems

- Stacks can grow very large
	- $\blacksquare$  e.g., when processing electrons, the gamma stack explodes, and vice versa

So we have to restrict them, which leads to another problem

- What is the optimal size for each one?
- How much aggressively should we process a track, once it reached its upper limit ?

If we allow too large sizes

- we diverge a lot in terms of geometry (it hurts)
- If we allow too small sizes
	- we switch too often between stacks, and we thrash (it hurts)

## DTrace - Simple examples 1

## How many times does the G4Allocator grow in size during 100 simulated events ?

 $\mathbf{1} \sqcup \mathbf{1} \rightarrow \mathbf{1} \oplus \mathbf{1} \rightarrow \mathbf{1} \oplus \mathbf{1} \rightarrow \mathbf{1} \oplus \mathbf{1} \rightarrow \mathbf{1} \oplus \mathbf{1} \oplus \mathbf{1} \oplus \mathbf{1} \oplus \mathbf{1} \oplus \mathbf{1} \oplus \mathbf{1} \oplus \mathbf{1} \oplus \mathbf{1} \oplus \mathbf{1} \oplus \mathbf{1} \oplus \mathbf{1} \oplus \mathbf{1} \oplus \mathbf{1} \oplus \mathbf{1} \oplus \mathbf{1} \oplus \mathbf{1} \opl$ 

```
# dtrace -n '
pid$target::*G4AllocatorPool*Grow*:entry
{
   @ = count():
}' -c '/home/stathis/geant4.9.5.p01/bin/full_cms ./bench1_100.g4'
```
5921

#### How much time do the above resizes consume ?

```
dtrace -n '
pid$target::*G4AllocatorPool*Grow*:entry
{
   self->ts = vtimestamp;
}
pid$target::*G4AllocatorPool*Grow*:return
\sqrt{\frac{1}{2}}{
   @ = sum(fvtimestamp - self~gt;ts)/1000:
   self->ts = 0;
}' -c '/home/stathis/geant4.9.5.p01/bin/full_cms ./bench1_100.g4'
            4859 # ~5 msec
```
#### How do we skip the initialization part of Geant4/Full CMS ?

Use a predicate that checks whether we are inside the DoEventLoop()

 $\mathbf{1} \sqcup \mathbf{1} \rightarrow \mathbf{1} \oplus \mathbf{1} \rightarrow \mathbf{1} \oplus \mathbf{1} \rightarrow \mathbf{1} \oplus \mathbf{1} \rightarrow \mathbf{1} \oplus \mathbf{1} \oplus \mathbf{1} \oplus \mathbf{1} \oplus \mathbf{1} \oplus \mathbf{1} \oplus \mathbf{1} \oplus \mathbf{1} \oplus \mathbf{1} \oplus \mathbf{1} \oplus \mathbf{1} \oplus \mathbf{1} \oplus \mathbf{1} \oplus \mathbf{1} \oplus \mathbf{1} \oplus \mathbf{1} \oplus \mathbf{1} \opl$ 

```
dtrace -n '
BEGIN
{
   tracing = 0:
}
pid$target::*DoEventLoop*:entry { tracing = 1; }
pid$target::*DoEventLoop*:return { exit(0); }
someprobe
/tracing != 0/
{
    ...
}
 ' -c '/home/stathis/geant4.9.5.p01/bin/full_cms ./bench_100.g4'
```
Allows to place custom probe points in application code

- **Available both in development and production builds** 
	- $\blacksquare$  No need to recompile with a debug flag set
- DTrace dynamically activates the probes when asked
	- $\blacksquare$  By dynamically modifying the instructions of the profiled app

- Negligible overhead when not in use (a few NOPs)
- Take advantage of DTrace rich reporting capabilities (aggregations)

Objective Everytime we push a track to the track manager or we pop one from it, dump the sizes of all stacks.

```
# dtrace -qn '
simple$target:::
{
   printf("%s track=%d size=%d\n", probefunc, arg0, arg1);
}'
-c '/home/stathis/geant4.9.5.p01/bin/mainStatAccepTest ./exercise.g4' | c++filt -np
...
G4SmartTrackStack::PushToStack track=0 size=1
G4SmartTrackStack::PopFromStack track=0 size=0
G4SmartTrackStack::PushToStack track=2 size=1
G4SmartTrackStack::PushToStack track=2 size=2
G4SmartTrackStack::PushToStack track=2 size=3
G4SmartTrackStack::PushToStack track=0 size=1
...
G4SmartTrackStack::PopFromStack track=2 size=446
G4SmartTrackStack::PopFromStack track=2 size=445
G4SmartTrackStack::PopFromStack track=2 size=444
G4SmartTrackStack::PopFromStack track=2 size=443
```
# USDT - Example 2

Objective Print the distribution of stack sizes for unclassied particles (primaries  $+$  any particle not beloning to the set n 0 *,* e *−, γ,* e +

```
# dtrace -qn '
simple$target:::
/arg0==1/
{
 @["distribution of 1st stack's size"] = quantize(arg1);
}' -c '/home/stathis/geant4.9.5.p01/bin/mainStatAccepTest ./exercise.g4'
\alphadistribution of 1st stack's size
     value ------------- Distribution ------------- count
       -1 | 0
       0 | 1111 | 308
       2 |@ 963
       4 |@ 2241
       8 |@@ 3193
       16 |@@@ 4452
      32 |@@@@@ 7700
      64 |@@@@@@@@@@ 15574
      128 |@@@@@@@@@@@@@@@ 23497
      256 |@@@ 4459
      512 | 0
```
# USDT - Example 3

Objective Visualize the size of stacks and the total energy of their particles

The following graph is from a simulation of 2 events in Full CMS:

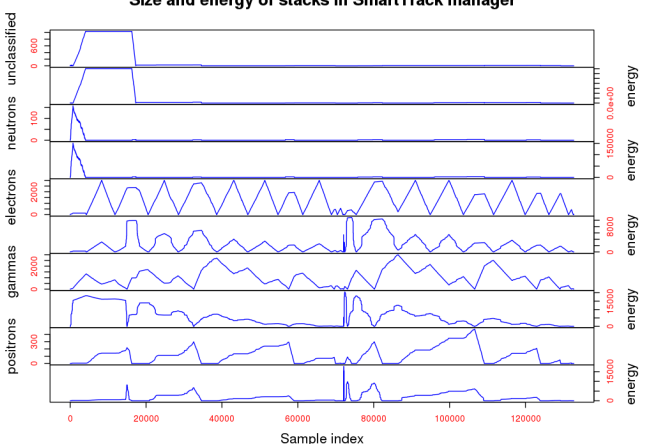

Size and energy of stacks in SmartTrack manager

Definition The ability to tentatively trace data and then later decide whether to commit the data to a tracing buffer or discard it.

. . . . . .

From DTrace guide

# Speculative tracing - A real use case

Problem Some ProcessOneEvent() need more than average time to complete

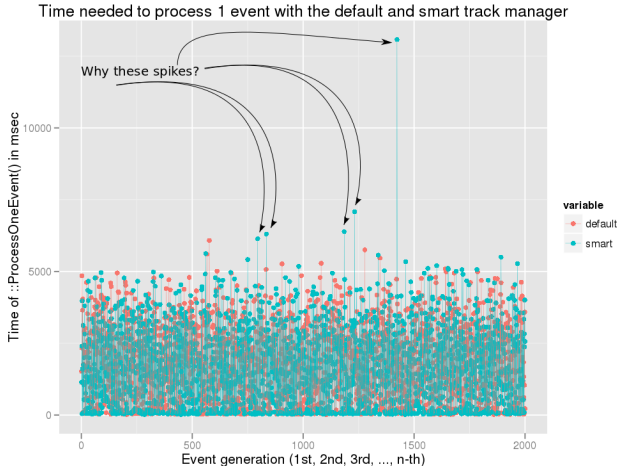

Strategy We are going to trace all ProcessOneEvent() calls, but commit to our tracing buffer only those that behave bad.

# Flame graphs

## Definition Flame graphs are a visualization method for sampled stack traces

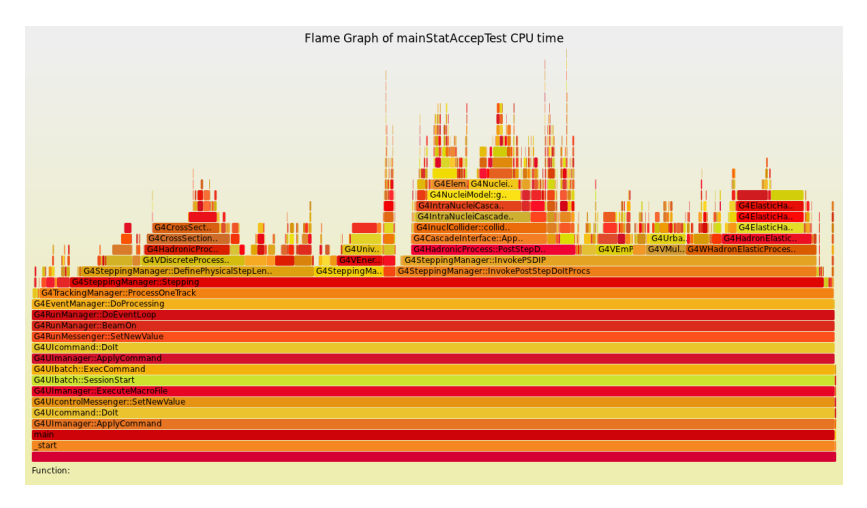

Scope Anything that can be sampled by DTrace can be visualized as a flame graph

. . . . . .

- **Function execution time**
- Data cache misses
- **Instruction cache misses**
- **Branch mispredictions**
- **Memory allocation sizes**

...

#### Developed by Brendan Gregg

## **Hints**

- **In** Identification of hot code-paths
- The x-axis is the sample population
- The y-axis is the stack depth
- The width of a box is proportional to the measured quantity.  $E$  g.,
	- A wide box means that a function either takes a lot of time to complete or that it is called too often (in either case the probability that its stack trace is sampled increases)

 $1.000$   $\equiv$   $1.000$ 

 $\blacksquare$  The colors are not significant (they are picked at random to be "warm")

Problem How do we know that flame graphs are valid?

We picked a function that caused only few cache misses, and made it on purpose invalidate all the cpu caches.

We then *regenerated* the flame graph and the function's box in the was vastly increased.

Definition  $A$  "delta" is a new graph derived by the subtraction of two flame graphs

- Examine how a property's value increases or decreases between two versions of the same application. E.g.,
	- Which functions became faster and which ones slower
	- Which functions cause more instruction cache misses and which ones less
	- ...
- $\blacksquare$  A delta graph consists of two graphs, the flame graph and the cold graph

# Flame graphs - Deltas - Cold graph

#### Example of a cold graph

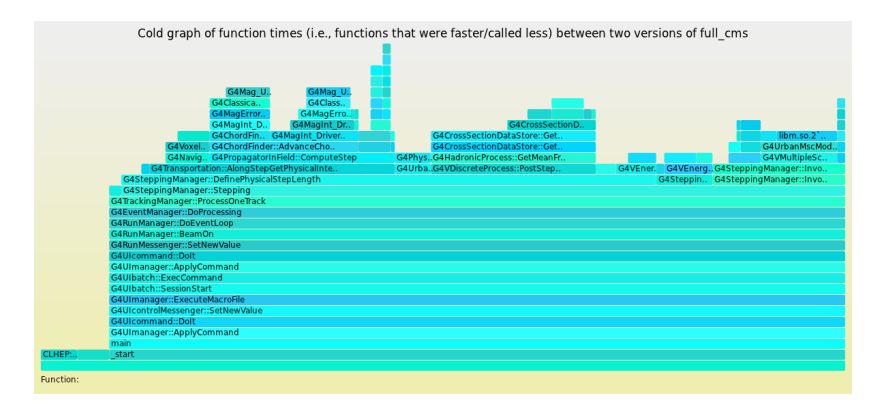

 $\mathbf{1} \sqcup \mathbf{1} \rightarrow \mathbf{1} \oplus \mathbf{1} \rightarrow \mathbf{1} \oplus \mathbf{1} \rightarrow \mathbf{1} \oplus \mathbf{1} \rightarrow \mathbf{1} \oplus \mathbf{1} \oplus \mathbf{1} \oplus \mathbf{1} \oplus \mathbf{1} \oplus \mathbf{1} \oplus \mathbf{1} \oplus \mathbf{1} \oplus \mathbf{1} \oplus \mathbf{1} \oplus \mathbf{1} \oplus \mathbf{1} \oplus \mathbf{1} \oplus \mathbf{1} \oplus \mathbf{1} \oplus \mathbf{1} \oplus \mathbf{1} \opl$ 

Thank you. Questions?

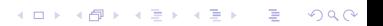